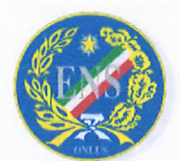

## ENTE NAZIONALE PER LA PROTEZIONE E L'ASSISTENZA DEI SORDI - ONLUS

Ente Morale che opera senza fini di lucro per l'integrazione dei sordi nella società SEDE CENTRALE

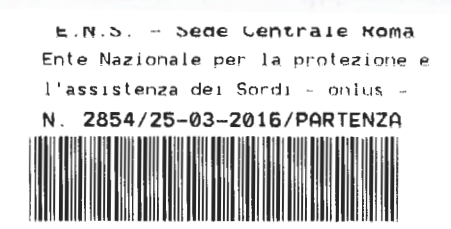

Ai Signori Presidenti e Commissari Straordinari Sezioni Provinciali ENS Ai Signori Presidenti e Commissari Straordinari Consigli Regionali ENS

Ai Signori Consiglieri Direttivi ENS

Loro Sedi

# Oggetto: Certificazione Unica 2016

Egregi Presidenti e Commissari Straordinari,

allegata alla presente si trasmette la Circolare INPS 55del 22 marzo 2016 nella quale sono indicate le modalità di rilascio della Certificazione Unica 2016, la nuova certificazione che ha sostituito il vecchio modello CUD. Tale CU deve essere rilasciata da tutti i sostituti di imposta per la certificazione delle ritenute operate su pensionati e dipendenti e per la prima volta quelle effettuate sui lavoratori autonomi per le prestazioni di professionisti con Partita IVA e per le collaborazioni dei collaboratori a progetto e anche occasionali e per gli<br>altri quali e quali si utilizzava fino all'anno scorso, la certificazione libera. altri redditi per i quali si utilizzava fino all'anno scorso, la certificazione libera.

## Rilascio telematico

La Certificazione Unica 2016 si può scaricare dal sito INPS scegliendo uno dei seguenti percorsi:

- *accedi ai servizi* > *Servizi per il cittadino* > *Certificazione unica 2016* > *(codice fiscale e P IN);*
- *acèedi ai servizi > Elenco di tutti i servizi > Certificazione unica 2016 (Cittadino) > (codice fiscale e PIN);*
- *accedi ai servizi > Per tipologia di utente > Cittadino > Certificazione unica 2016 (Cittadino) > (codice fiscale PIN)*

Possono accedere gli utenti in possesso di PIN INPS (basta quello ordinario, non c'è bisogno del PIN dispositivo), oppure iscritti a SPID, il sistema pubblico di identità digitale, con credenziali almeno di *livello 2.* 

I cittadini che iscrivendosi al PIN INPS hanno lasciato un indirizzo di posta elettronica, ricevono via mail l'avviso sulla Certificazione Unica 2016. Il documento è scaricabile anche attraverso la App istituzionale *"INPS servizi mobile",* scaricabile dagli store Androide Appie.

# Altre modalità di rilascio della CU 2016

• Strutture territoriali INPS: in tutti gli uffici INPS c'è almeno uno sportello dedicato al rilascio cartaceo della Certificazione Unica 2016. Presso gli Uffici Territoriali ci sono anche postazioni telematiche self service da cui si può accedere alla propria CU e stamparla che possono essere utilizzate dagli utenti in possesso di PIN oppure con Tessera sanitaria (TS) o Tessera sanitaria - Carta nazionale dei servizi (TS-CNS).

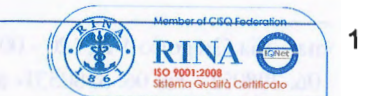

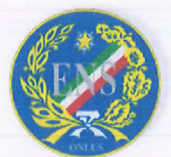

## ENTE NAZIONALE PER LA PROTEZIONE E L'ASSISTENZA DEI SORDI - ONLUS

Ente Morale che opera senza fini di lucro per l'integrazione dei sordi nella società SEDE CENTRALE

- Invio a casa: in tutti i casi in cui il titolare della Certificazione Unica è impossibilitato a riceverla con altri canali, deve presentare richiesta di invio a domicilio attraverso il contact center multicanale INPS, ai seguenti numeri: 800 434320 (con risponditore automatico), 803 164 solo da rete fissa, 06 164164 solo da rete mobile.
- Sportello Mobile: è un servizio per utenti ultra85enni titolari di indennità di accompagnamento, speciale o di comunicazione. Questi utenti ricevono una specifica comunicazione, nella quale è indicato un numero di telefono da contattare, di un operatore della sede INPS competente che potrà inviare la Certificazione Unica 2016 a casa.
- Posta Elettronica Certificata: i titolari di PEC possono inviare domanda a: *richiestaCertificazioneUnica@postacert.inps.gov.it,* corredata di copia del documento di identità. Riceveranno la Certificazione Unica 2016 al proprio indirizzo PEC.
- Patronati, CAF, professionisti dell'assistenza fiscale: possono essere delegati dal cittadino a visualizzare la relativa Certificazione Unica 2016.
- Comuni e Pubbliche amministrazioni: è anche possibile recarsi negli uffici del Comune, o di un'altra PA che abbia sottoscritto apposito protocollo con l'INPS. Il Comune deve essere delegato dal cittadino esattamente come il CAF.
- Pensionati residenti all'estero: possono richiedere la certificazione fornendo i propri dati anagrafici e il numero di codice fiscale, ai seguenti numeri telefonici dedicati: 0039-06.59058000 - 0039-06.59053132, con orario 8-19 (ora italiana).
- Rilascio a persona diversa dal titolare: ci vuole apposita delega (una persone può presentarsi allo sportello con al massimo due deleghe), o dichiarazione sostitutiva di atto di notorietà, nel caso degli eredi.

Cordiali saluti

Ufficio Affari Generali Do**iti**sla Catia Mazzei

*Allegati: Circolare INPS n.55* / *2016* 

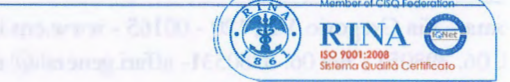

2

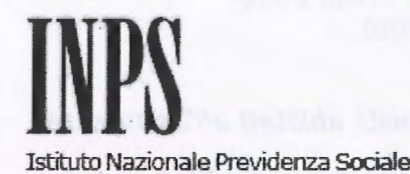

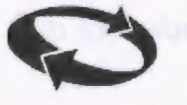

**Direzione Centrale Bilanci e Servizi Fiscali Direzione Centrale Comunicazione Direzione Centrale Convenzioni Internazionali e Comunitarie Direzione Centrale Organizzazione Direzione Centrale Pensioni Direzione Centrale Prestazioni a Sostegno del Reddito Direzione Centrale Risorse Strumentali Direzione Centrale Sistemi Informativi e Tecnologici** 

**Roma, 22/03/2016** Ai Dirigenti centrali e periferici

Ai Responsabili delle Agenzie Ai Coordinatori generali, centrali e periferici dei Rami professionali Al Coordinatore generale Medico legale e Dirigenti Medici

#### **Circolare n. 55**

e, per conoscenza,

Al Presidente Al Presidente e ai Componenti del Consiglio di Indirizzo e Vigilanza Al Presidente e ai Componenti del Collegio dei Sindaci Al Magistrato della Corte dei Conti delegato all'esercizio del controllo Ai Presidenti dei Comitati amministratori di fondi, gestioni e casse Al Presidente della Commissione centrale per /'accertamento e la riscossione dei contributi agricoli unificati Ai Presidenti dei Comitati regionali

Ai Presidenti dei Comitati provinciali

### OGGETTO:

1. Premessa

### **Modalità di rilascio della Certificazione Unica 2016**

**SOMMARIO:** 

2. Fornitura telematica della Certificazione Unica 2016

3. Modalità alternative per ottenere la Certificazione Unica 2016

- Servizio erogato dalle strutture territoriali dell'Istituto

- Postazioni informatiche self service

- Posta elettronica

- Patronati, Centri di assistenza fiscale, professionisti abilitati all'assistenza fiscale

- Comuni ed altre pubbliche amministrazioni abilitate

- Sportello mobile per utenti ultraottantacinquenni titolari di indennità di accompagnamento, speciale o di comunicazione

- Pensionati residenti all'estero

- Spedizione della Certificazione Unica 2016 al domicilio del titolare

4. Modalità di rilascio della Certificazione Unica 2016 a chi non *è* titolare

### **1. Premessa**

Come noto, l'Istituto in veste di sostituto d'imposta, annualmente, è tenuto a rilasciare la Certificazione Unica di cui al DPR n. 322/1998 articolo 4, commi 6 ter e 6 quater.

La Certificazione Unica include, oltre ai redditi di lavoro dipendente (e assimilati) e di pensione, anche i redditi di lavoro autonomo, provvigioni e redditi diversi.

Ciò premesso, con la presente circolare vengono illustrate le modalità attuative relative al rilascio della Certificazione Unica 2016 e i diversi canali a disposizione dell'utenza, in continuità con quanto già previsto lo scorso anno.

### **2. Fornitura telematica della Certificazione Unica 2016**

Gli utenti in possesso di PIN, anche ordinario, possono scaricare e stampare la Certificazione Unica 2016 dal sito

www.inps.it, attraverso uno dei seguenti percorsi di navigazione:

a) Accedi ai servizi > Servizi per il cittadino > Certificazione unica 2016 > (codice fiscale PIN)

b) Accedi ai servizi > Elenco di tutti i servizi > Certificazione unica 2016 (Cittadino) > (codice fiscale e PIN)

c) Accedi ai servizi > Per tipologia di utente > Cittadino > Certificazione unica 2016 (Cittadino) > (codice fiscale PIN)

Dal 15 marzo 2016 gli utenti possono accedere al servizio anche tramite credenziali SPID di livello 2 o superiore, da richiedere agli Identity Provider accreditati dall'AGID.

I cittadini che, all'atto della richiesta del PIN, hanno indicato un indirizzo di posta elettronica sono informati via email della disponibilità della Certificazione Unica sul sito dell'Istituto.

Da quest'anno sarà inoltre possibile visualizzare la certificazione unica anche tramite l'APP istituzionale "INPS servizi mobile", scaricabile dagli store Android e Appie.

Ogni cittadino, dopo essersi autenticato con codice fiscale e PIN potrà visualizzare la propria Certificazione unica.

### **3. Modalità alternative per ottenere la Certificazione Unica 2016**

Nell'interesse di quel significativo segmento di utenza che non possiede le dotazioni e le competenze necessarie per la piena fruizione dei servizi online, l'Istituto ha approntato adeguate modalità alternative attraverso i seguenti canali di accesso :

### - **Servizio erogato dalle strutture territoriali dell'Istituto**

Presso tutte le strutture territoriali dell'Istituto è reso disponibile almeno uno sportello dedicato al rilascio cartaceo della Certificazione Unica 2016.

Fatto salvo quanto descritto al successivo punto 4 in tema di delega o mandato a soggetto diverso dal titolare, la certificazione potrà essere rilasciata soltanto al soggetto intestatario, previa identificazione dello stesso.

### - **Postazioni informatiche self service**

Con la circolare n. 113 del 2011, in tutte le strutture territoriali dell'Istituto sono state istituite postazioni informatiche self service, presso le quali gli utenti in possesso di PIN possono direttamente procedere alla presentazione on line delle domande di servizio, ovvero effettuare tutte quelle interazioni con gli archivi informatici dell'Istituto alle quali risultano abilitati, in un contesto connotato da affidabilità e sicurezza non soltanto tecnologica.

Presso tali postazioni gli utenti possono procedere alla stampa dei certificati reddituali in argomento, ricorrendo anche, ove necessario, all'assistenza da parte del personale dell'Ufficio Relazioni con il Pubblico (URP).

Con messaggio n. 20761 del 17 dicembre 2012, sono state comunicate alle Sedi le modalità di accesso facilitato ai servizi in argomento da parte dell'utenza, mediante l'utilizzo della Tessera sanitaria (TS) ovvero della Tessera sanitaria - Carta nazionale dei servizi (TS-CNS).

### - **Posta Elettronica Certificata**

Per poter fruire del servizio di trasmissione telematica della Certificazione Unica, viene messo a disposizione dei cittadini titolari di indirizzo di posta elettronica certificata il seguente indirizzo richiestaCertificazioneUnica@postacert.inps .gov.it al quale far pervenire la relativa istanza. La suddetta istanza opportunamente scansionata dovrà essere corredata di copia del documento di identità del richiedente. Conseguentemente la Certificazione Unica sarà recapitata alla casella PEC utilizzata dal richiedente.

### - **Patronati, Centri di assistenza fiscale, professionisti abilitati all'assistenza fiscale**

Il cittadino, per l'acquisizione della Certificazione Unica 2016, può avvalersi di un ente di Patronato, di un CAF, di un professionista compreso tra quelli abilitati all'assistenza fiscale o alla presentazione delle dichiarazioni reddituali in via telematica, in possesso di PIN e di certificato Entratel personale in corso di validità.

La visualizzazione della Certificazione Unica 2016 da parte degli intermediari è subordinata all'acquisizione di una specifica delega o mandato di assistenza e al possesso di alcuni dati riguardanti il cittadino.

In particolare, la procedura prevede, ai fini dell'accesso alla banca dati, l'indicazione di elementi fissi (codice fiscale del soggetto per il quale si intende visualizzare la Certificazione Unica 2016, esistenza di delega/mandato specifica, tipologia ed estremi del documento di identità del soggetto per il quale si intende visualizzare il modello di Certificazione Unica, data della delega e durata) ed in aggiunta, uno tra i seguenti elementi:

posizione previdenziale (numero pensione o prestazione temporanea percepita);

numero progressivo della delega/mandato, determinato sulla base di apposito registro di protocollo interno da tenere a cura dell'intermediario;

inserimento di un file contenente la scansione della delega/mandato all'intermediario e del documento di identità del soggetto, per il quale si intende visualizzare il modello di Certificazione Unica.

L'Istituto eseguirà, tra gli intermediari che hanno effettuato l'accesso al servizio di prelievo della Certificazione Unica, una campagna di controlli su un campione significativo di codici fiscali visualizzati e prelevati, richiedendo la trasmissione all'INPS delle copie scansionate della delega/mandato e del documento d'identità del cittadino interessato. La trasmissione della suddetta documentazione dovrà avvenire entro e non oltre 5 giorni dalla ricezione della richiesta.

In ogni caso, la delega o il mandato originali, unitamente a copia di un documento di identità

del cittadino, devono essere conservati dagli intermediari per almeno tre anni dal rilascio ed esibiti a richiesta dell'INPS per eventuali controlli.

L'Istituto adotta sistemi automatizzati di controllo degli accessi per prevenire casi di anomalia, sia per la ripetuta visualizzazione della Certificazione Unica afferente lo stesso codice fiscale da parte di diversi operatori sia per gli accessi massivi tramite procedure automatizzate. Per tale seconda casistica è attivo un software specifico, denominato "Test Captcha", consistente in una o più domande e risposte, tese a verificare che l'accesso in corso stia avvenendo ad opera di una persona fisica.

### - **Comuni ed altre Pubbliche Amministrazioni abilitate**

Il cittadino può ottenere la Certificazione Unica 2016 anche presso i Comuni e le altre pubbliche amministrazioni che abbiano sottoscritto un protocollo con l'Istituto per l'attivazione di un punto cliente di servizio. La visualizzazione della Certificazione Unica da parte degli operatori delle pubbliche amministrazioni è subordinata all'esistenza di una specifica richiesta del cittadino con le stesse modalità di accesso alle banche dati e di conservazione dei documenti previste per gli intermediari abilitati.

### - **Sportello Mobile per utenti ultra ottantacinquenni titolari di indennità di accompagnamento, speciale o di comunicazione**

In considerazione dell'oggettiva difficoltà o impossibilità di avvalersi dei canali fisici e telematici messi a disposizione dall'Istituto, con messaggio n. 2451 del 7 febbraio 2013 è stato attivato un servizio dedicato a particolari categorie di utenti, denominato "Sportello Mobile", per l'erogazione con modalità agevolate di alcuni prodotti istituzionali, tra i quali il rilascio della certificazione in argomento.

Gli utenti appartenenti a tali categorie, che abbiano ricevuto apposita comunicazione di inserimento nell'iniziativa, possono contattare, al numero telefonico indicato nella comunicazione stessa, un operatore della Sede territorialmente competente e, rappresentando di essere impossibilitati ad acquisire la disponibilità della certificazione attraverso i canali fisici e telematici indicati nel presente messaggio, richiedere l'invio della certificazione stessa al proprio domicilio.

### - **Pensionati residenti all'estero**

I pensionati residenti all'estero possono richiedere la certificazione, fornendo i propri dati anagrafici e il numero di codice fiscale, ai seguenti numeri telefonici dedicati: 0039 - 06.59058000 - 0039-06.59053132, con orario 8-19 (ora italiana).

### - **Certificazione Unica 2016 al domicilio del titolare**

Al fine di contemperare gli obiettivi di efficienza ed efficacia - declinati con chiarezza dalla vigente normativa sul tema della Certificazione Unica - con oggettive situazioni di difficoltà rappresentate dall'utenza, l'Istituto provvederà all'invio, su espressa richiesta dell'interessato avanzata attraverso il contact center multicanale, della Certificazione Unica 2016 al domicilio del titolare nei casi di dichiarata impossibilità di accedere alla certificazione, direttamente o delegando altro soggetto, mediante gli altri servizi sopra elencati.

Nei casi su indicati, per consentire la richiesta di spedizione della Certificazione Unica al domicilio dell'interessato, risultante dagli archivi dell'Istituto, sono attivi i seguenti numeri verdi: 800 434320 (con risponditore automatico); 803 164 solo da rete fissa; 06 164164 solo da rete mobile.

#### **4. Modalità di rilascio della Certificazione Unica 2016 a chi non è titolare**

La Certificazione Unica 2016 può essere rilasciata anche a persona diversa dal titolare. In questo caso la richiesta può essere presentata sia da persona delegata, sia da parte degli eredi del soggetto titolare deceduto.

Nel primo caso, la richiesta deve essere corredata dalla delega, con la quale si autorizza esplicitamente l'INPS al rilascio della certificazione richiesta, e da copia del documento di riconoscimento dell'interessato e del delegato. Il delegato potrà presentarsi agli sportelli con massimo due deleghe.

Nel secondo caso, così come già chiarito con il messaggio n. 7107/2013, l'utente deve presentare una dichiarazione sostitutiva di atto di notorietà, ai sensi dell'art. 47 del DPR 445/2000, con la quale attesti la propria qualità di erede, unitamente alla fotocopia del proprio documento di riconoscimento.

Delle modalità di rilascio sopra descritte sarà data ampia diffusione attraverso il sito internet dell'Istituto e i social media.

> Il Direttore Generale Vicario Vincenzo Damato

 $\sim$